## Package 'calpassapi'

August 6, 2020

Title R Interface to Access CalPASS API Version 0.0.3

Description Implements methods for querying data from CalPASS using its API. CalPASS Plus. MMAP API V1. <https://mmap.calpassplus.org/docs/index.html>.

**Depends** R  $(>= 3.4.0)$ 

Imports httr, dplyr, digest, jsonlite, stringr

License GPL-3

URL <https://github.com/vinhdizzo/calpassapi>

BugReports <https://github.com/vinhdizzo/calpassapi/issues> Encoding UTF-8 LazyData true RoxygenNote 7.1.0 Suggests knitr, rmarkdown VignetteBuilder knitr NeedsCompilation no Author Vinh Nguyen [aut, cre] Maintainer Vinh Nguyen <nguyenvq714@gmail.com> Repository CRAN Date/Publication 2020-08-06 15:30:02 UTC

## R topics documented:

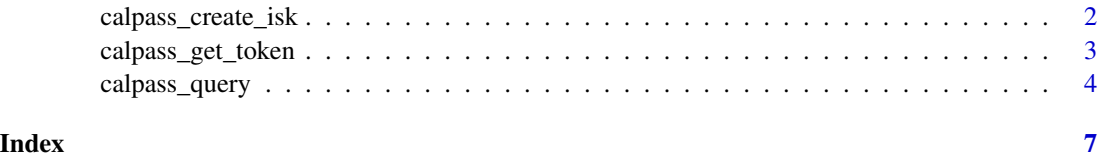

<span id="page-1-1"></span><span id="page-1-0"></span>calpass\_create\_isk *Create interSegmentKey's for students*

#### Description

Create interSegmentKey's from students' first names, last names, genders, and birthdates

#### Usage

calpass\_create\_isk(first\_name, last\_name, gender, birthdate)

#### Arguments

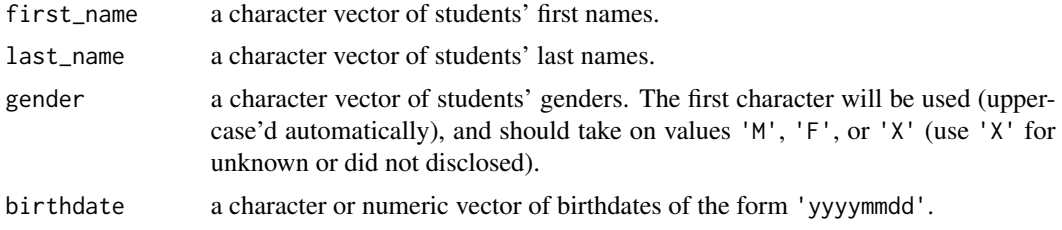

#### Value

a vector of interSegmentKey's

#### Author(s)

Vinh Nguyen

#### Examples

```
## single
calpass_create_isk(first_name='Jane', last_name='Doe'
, gender='F', birthdate=20001231)
## data frame
## Not run:
firstname <- c('Tom', 'Jane', 'Jo')
lastname <- c('Ng', 'Doe', 'Smith')
gender <- c('Male', 'Female', 'X')
birthdate <- c(2001231, 19990101, 19981111)
df <- data.frame(firstname, lastname
  , gender, birthdate, stringsAsFactors=FALSE)
library(dplyr)
df %>%
  mutate(isk=calpass_create_isk(first_name=firstname
    , last_name=lastname
    , gender=gender
    , birthdate
  ))
```
<span id="page-2-0"></span>## End(Not run)

<span id="page-2-1"></span>calpass\_get\_token *Obtain CalPASS API token*

#### Description

Obtain a token from CalPASS using your API credentials, which should allow access for 60 minutes.

#### Usage

```
calpass_get_token(
  username = Sys.getenv("cp_api_uid"),
 password = Sys.getenv("cp_api_pwd"),
 client_id,
  scope,
 auth_endpoint = "https://oauth.calpassplus.org/connect/token",
  verbose = FALSE
)
```
#### Arguments

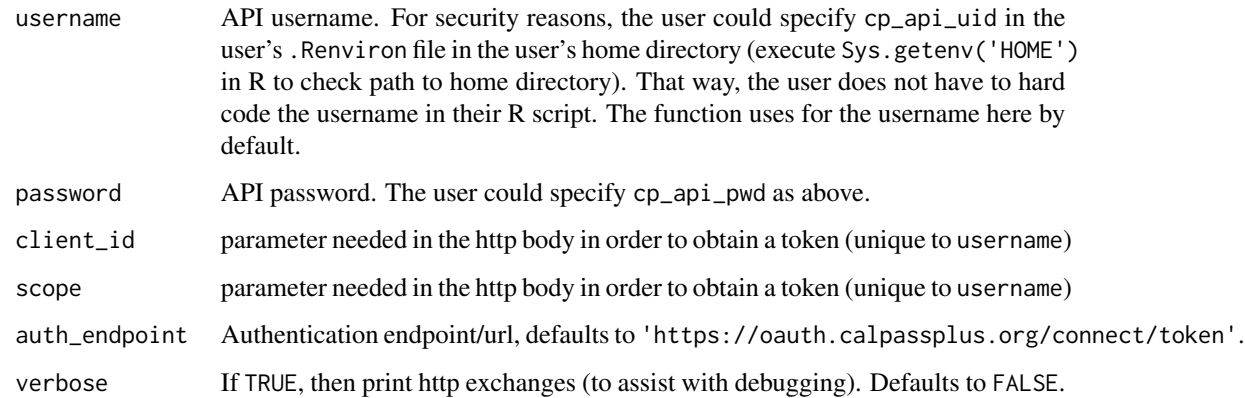

#### Value

CalPASS token string

#### Author(s)

Vinh Nguyen

#### Examples

```
## Not run:
cp_token <- calpass_get_token(username='my_cp_api_uid', password='my_cp_api_pwd'
  , client_id='my_client_id'
  , scope='my_scope'
 \lambda## End(Not run)
```
calpass\_query *Query data from CalPASS API endpoints*

#### Description

Query data from CalPASS API endpoints for a single interSegmentKey

#### Usage

```
calpass_query(
  interSegmentKey,
  token,
  api_url = "https://mmap.calpassplus.org/api",
  endpoint = c("transcript", "placement"),
  verbose = FALSE
)
calpass_query_many(
  interSegmentKey,
  token,
  api_url = "https://mmap.calpassplus.org/api",
  endpoint = c("transcript", "placement"),
  verbose = FALSE,
  api\_call\_limit = 3200,limit_per_n_sec = 3600,
  wait = FALSE,token_username,
  token_password,
  token_client_id,
  token_scope
)
```
### Arguments

interSegmentKey

for calpass\_query, a single interSegmentKey; for calpass\_query\_many, a vector of interSgementKey's. The interSegmentKey's can be created from [cal](#page-1-1)[pass\\_create\\_isk.](#page-1-1)

<span id="page-3-0"></span>

<span id="page-4-0"></span>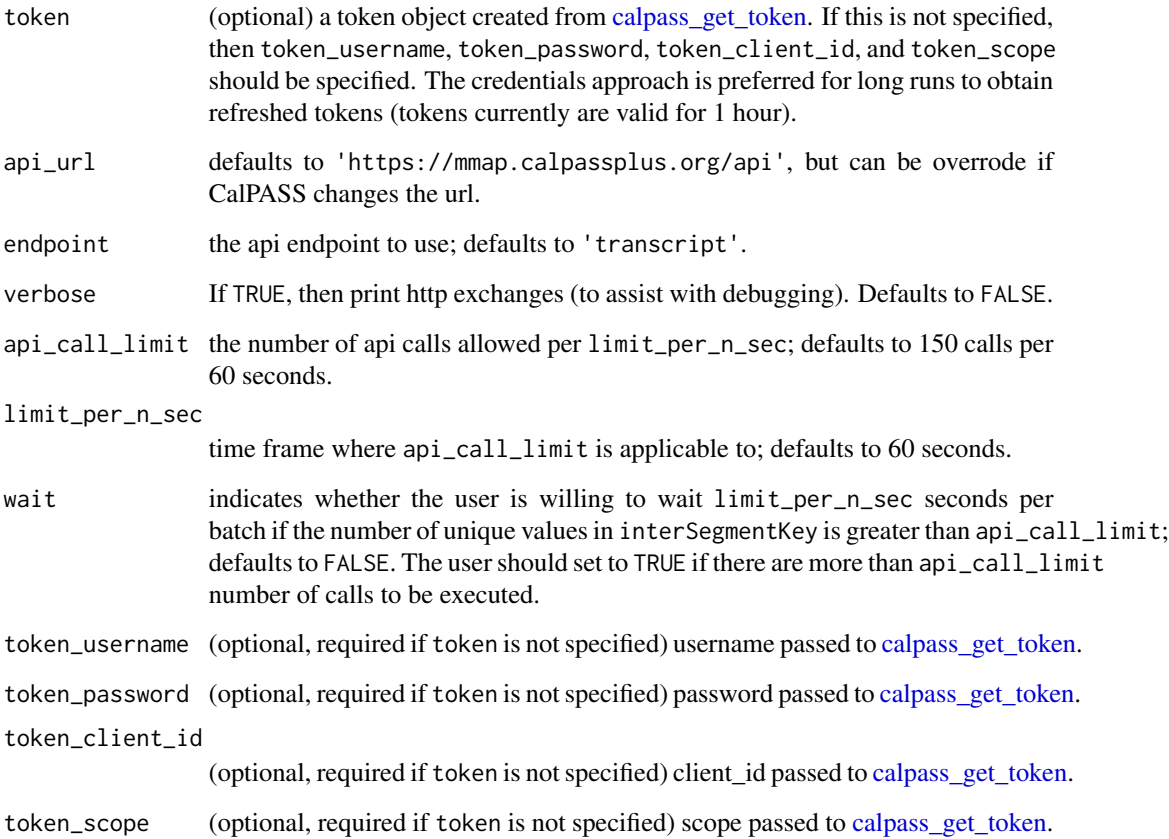

#### Value

a data frame with columns interSegmentKey, status\_code (the http response code: 200 means student was found, 204 means student was not found, 429 means the api limit was reached and student was not processed, and anything else in the 400's correspond to http errors.)

#### Functions

• calpass\_query\_many: Query data from CalPASS API endpoints with a vector of interSegmentKey's. The number of rows returned corresponds to the number of unique interSegmentKey's.

#### Author(s)

Vinh Nguyen

#### References

[MMAP API V1](https://mmap.calpassplus.org/docs/index.html)

#### Examples

```
## Not run:
## get access token
cp_token <- calpass_get_token(username='my_cp_api_uid', password='my_cp_api_pwd')
## single run
isk <- calpass_create_isk(first_name='Jane', last_name='Doe'
  , gender='F', birthdate=20001231)
calpass_query(interSegmentKey=isk
  , token=cp_token, endpoint='transcript')
calpass_query(interSegmentKey=isk
  , token=cp_token, endpoint='placement')
## multiple
firstname <- c('Tom', 'Jane', 'Jo')
lastname <- c('Ng', 'Doe', 'Smith')
gender <- c('Male', 'Female', 'X')
birthdate <- c(20001231, 19990101, 19981111)
df <- data.frame(firstname, lastname
  , gender, birthdate, stringsAsFactors=FALSE)
library(dplyr)
df %>%
  mutate(isk=calpass_create_isk(first_name=firstname
    , last_name=lastname
    , gender=gender
   , birthdate
  ))
dfResults <- calpass_query_many(interSegmentKey=df$isk
  , token=cp_token
  , endpoint='transcript'
\lambda## End(Not run)
```
# <span id="page-6-0"></span>Index

calpass\_create\_isk, [2,](#page-1-0) *[4](#page-3-0)* calpass\_get\_token, [3,](#page-2-0) *[5](#page-4-0)* calpass\_query, [4](#page-3-0) calpass\_query\_many *(*calpass\_query*)*, [4](#page-3-0)